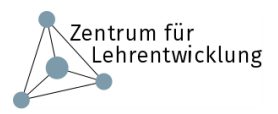

## Online individuelles Feedback geben

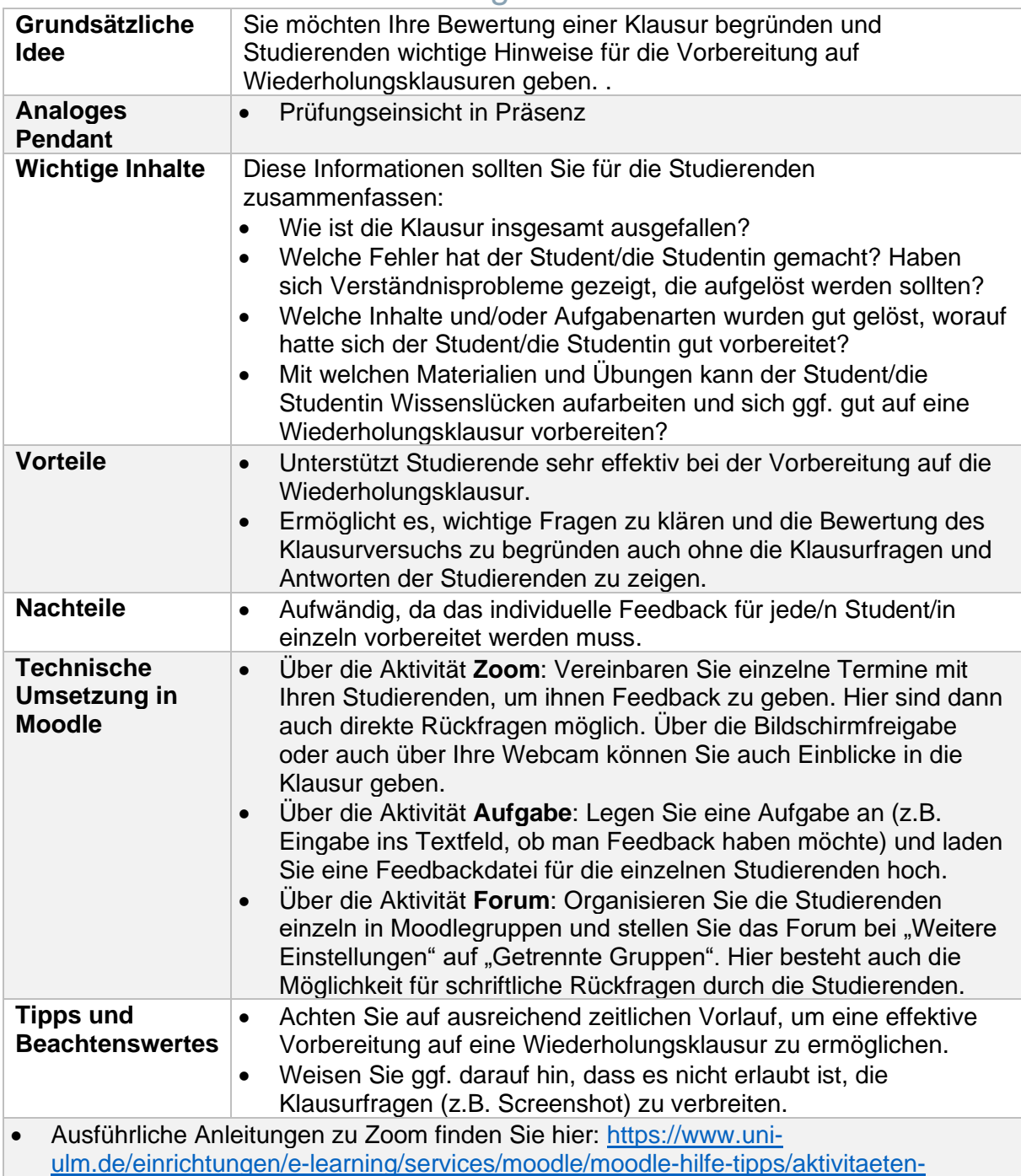

[materialien/aktivitaet-zoom-handreichung-fuer-dozierende/](https://www.uni-ulm.de/einrichtungen/e-learning/services/moodle/moodle-hilfe-tipps/aktivitaeten-materialien/aktivitaet-zoom-handreichung-fuer-dozierende/)

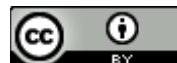

Der Steckbrief "Online individuelles Feedback geben" von Tatjana Spaeth (Universität Ulm) ist lizenziert unter einer [Creative Commons Namensnennung 4.0 International Lizenz.](http://creativecommons.org/licenses/by/4.0/)